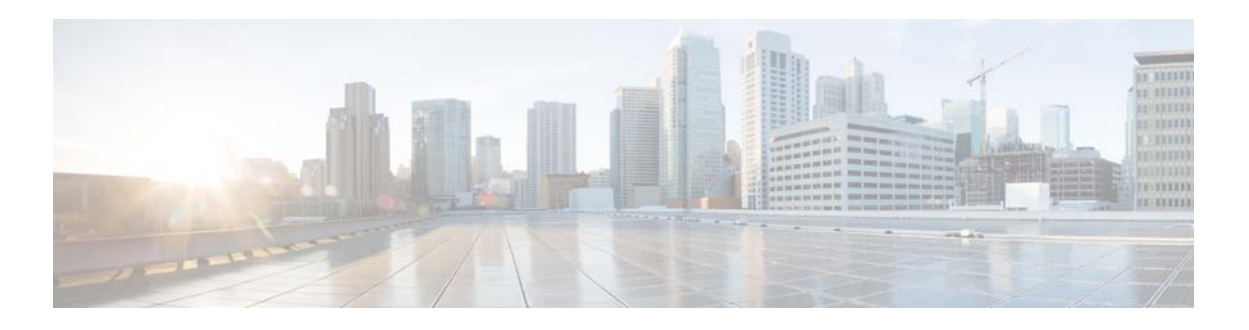

# **P Commands**

This chapter describes the Cisco NX-OS interface commands that begin with P.

### **peer-switch**

To enable the virtual port channel (vPC) switch pair to appear as a single Spanning Tree Protocol (STP) root in the Layer 2 topology, use the **peer-switch** command. To disable the peer switch vPC topology, use the **no** form of this command.

#### **peer-switch**

**no peer-switch**

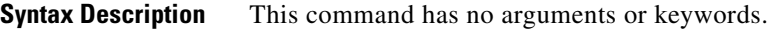

- **Defaults** Peer switch Layer 2 topology is disabled.
- **Command Modes** vPC domain configuration mode
- **Supported User Roles** network-admin

**Command History Release Modification** 6.0(2)N1(1) This command was introduced.

**Usage Guidelines** This command does not require a license.

**Examples** This example shows how to enable the vPC switch pair to appear as a single STP root in the Layer 2 topology:

> switch(config)# **vpc domain 5** switch(config-vpc-domain)# **peer-switch** 2013 Jan 30 14:44:44 switch %STP-2-VPC\_PEERSWITCH\_CONFIG\_ENABLED: vPC peer-switch configuration is enabled. Please make sure to configure spanning tree "bridge" priority as per recommended guidelines to make vPC peer-switch operational.

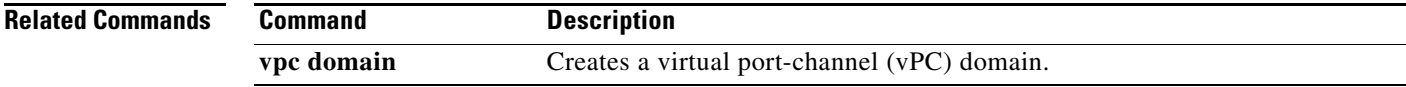

### **port**

To configure a unified port on a Cisco Nexus 5548UP switch or Cisco Nexus 5596UP switch, use the **port** command. To remove the unified port, use the **no** form of this command.

**port** *port-number* **type** {**ethernet** | **fc**}

**no port** *port-number* **type** {**ethernet** | **fc**}

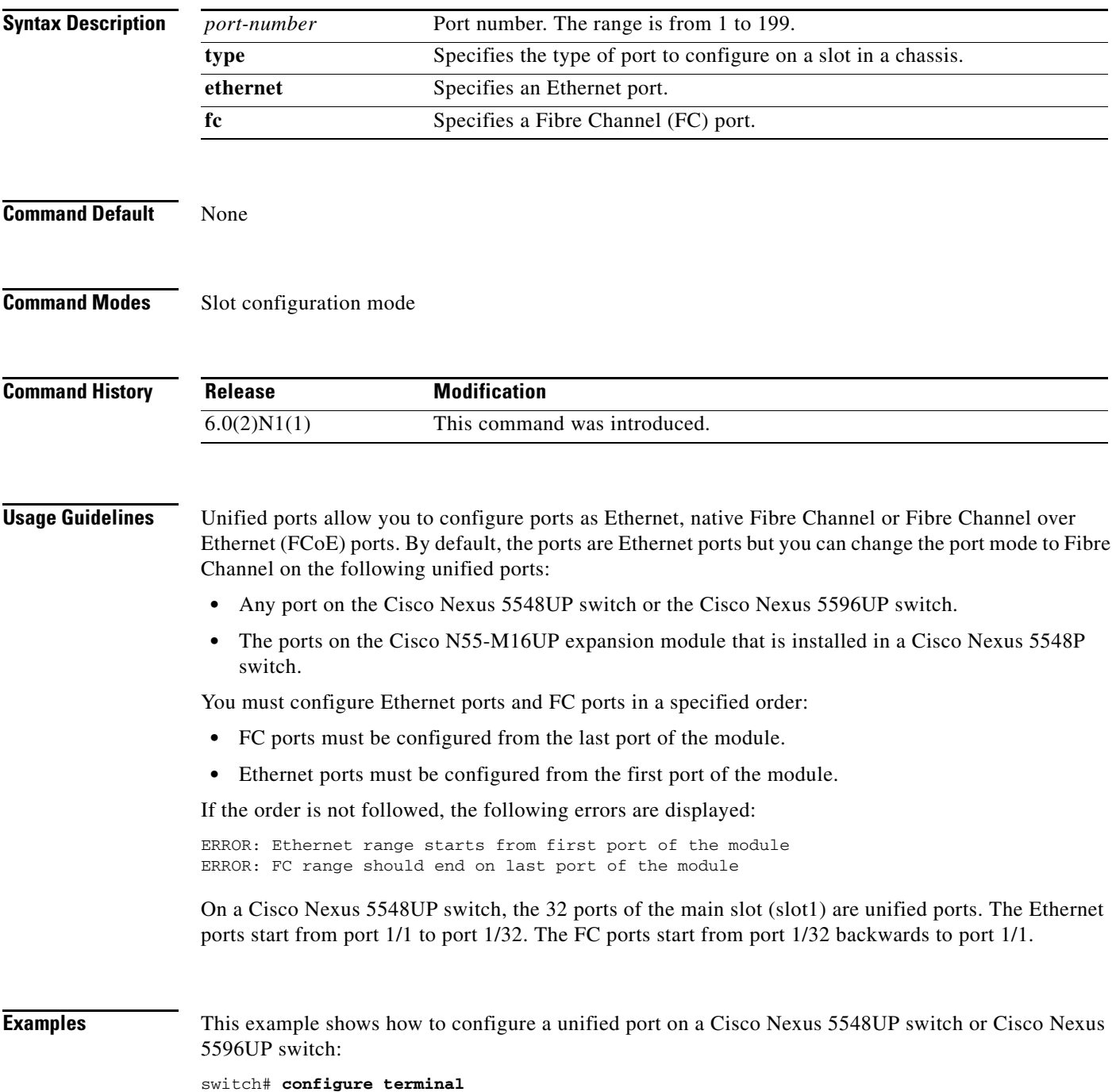

```
switch(config)# slot 1
switch(config-slot)# port 32 type fc
switch(config-slot)# copy running-config startup-config
switch(config-slot)# reload
```
This example shows how to configure a unified port on a Cisco N55-M16UP expansion module:

```
switch# configure terminal
switch(config)# slot 2
switch(config-slot)# port 32 type fc
switch(config-slot)# copy running-config startup-config
switch(config-slot)# reload
```
This example shows how to configure 20 ports as Ethernet ports and 12 as FC ports:

```
switch# configure terminal
switch(config)# slot 1
switch(config-slot)# port 21-32 type fc
switch(config-slot)# copy running-config startup-config
switch(config-slot)# reload
```
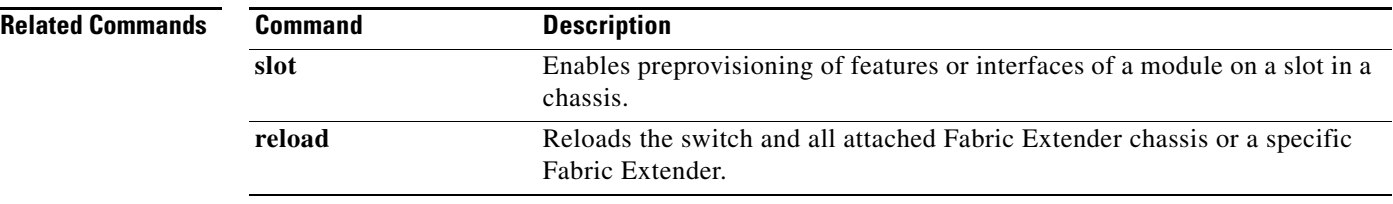

## **port-channel load-balance ethernet**

To configure the load-balancing method among the interfaces in the channel-group bundle, use the **port-channel load-balance ethernet** command. To return the system priority to the default value, use the **no** form of this command.

**port-channel load-balance ethernet** *method*

**no port-channel load-balance ethernet** [*method*]

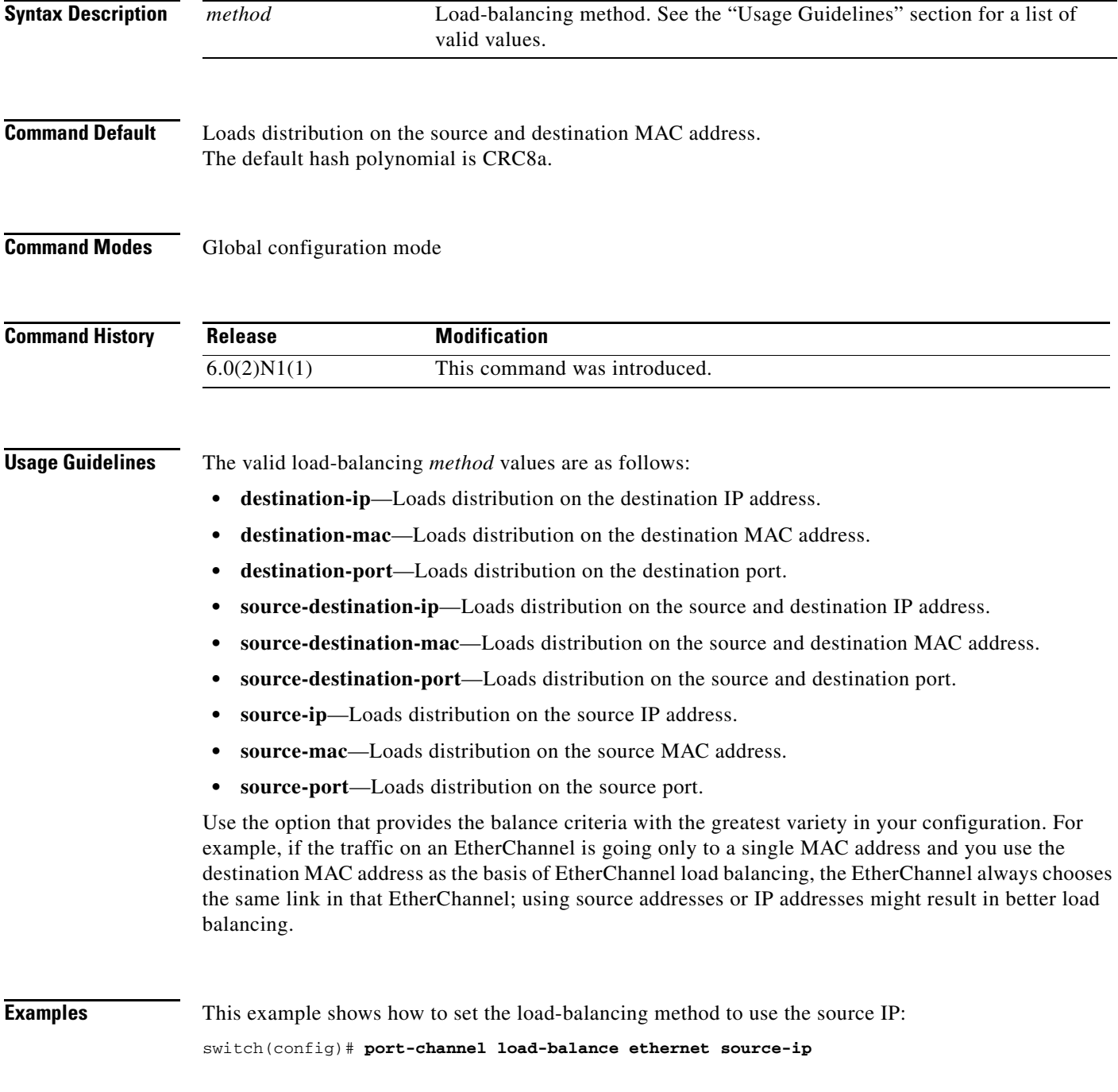

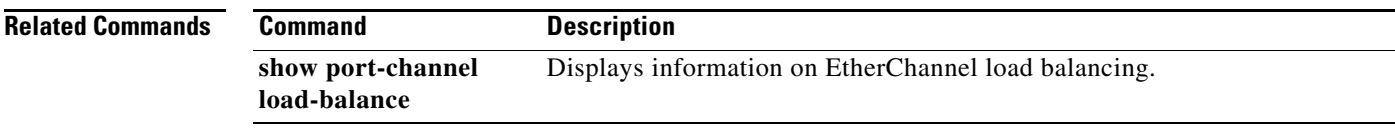

П